rough draft version

# Genetika kvantitativních znaků

# **Příklady k řešení**

**1. ročník navazujícího Mgr. oboru Živočišné biotechnologie** 

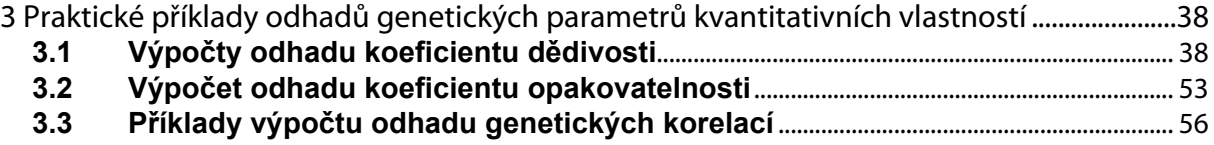

Pozn.: Zde naleznete základní typy příkladů, které jsou k řešení (správnost si můžete ověřit podle výsledku výpočtu ze statistického programu SAS, popř. je výsledek uveden). Výsledky konzultujte mezi sebou – nejlepší kontrola!

- stupně volnosti jsou označeny písmenem **f** (popř. **df**, pokud se jedná o výstup z programu SAS)

Doc. Ing. Tomáš Urban, Ph.D

Pracoviště genetiky ÚMFGZ AF MENDELU

http://user.mendelu.cz/urban/

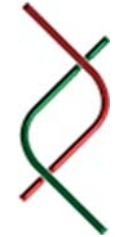

## **3 Praktické příklady odhadů genetických parametrů kvantitativních vlastností**

### **3.1 Výpočty odhadu koeficientu dědivosti**

Kategorie metod:

- I. regrese potomek rodič:  $\hat{h}^2 = 2.b_{n}$
- II. regrese potomek střední hodnota rodičů:  $\hat{h}^2 = b_{p,\bar{x}_1}$
- III. analýza variance příbuzných jedinců s výpočtem korelace polosourozenců či úplných sourozenců
- IV. neparametrické metody
- V. realizovaný koeficient dědivosti  $\hat{h}^2 = \frac{\Delta G}{d}$
- 3.1.1 Výpočet odhadu koeficientu dědivosti pomocí **prosté regrese potomek rodič** lze využít v případě, když otci byli pářeni s několika matkami a každá z matek měla jednoho potomka. Předpokládáme, že populace není inbrední a je náhodně pářena.

Model statistický:  $\mathbf{Z}_i = \beta \mathbf{X}_i + \mathbf{e}_i$   $Z_i$  – střední hodnota potomka i-tého otce - regrese Z na X Xi – pozorovaná hodnota u i-tého otce ei – náhodná chyba spojená s Zi Model genetický:  $cov_{xz} = \frac{1}{2} V_A + \frac{1}{4} V_{AA} + \frac{1}{8} V_{AAA}$ 

**a)** Ve velké neinbrední populaci slepic byla zjišťována ve věku osmi týdnů živá hmotnost

kohoutů s přesností na jeden gram. V pohlavní dospělosti bylo 17 kohoutků náhodně pářeno se slepicemi a u jejich potomků samčího pohlaví byla opět zjišťována živá hmotnost ve stejném věku. Zjišťovaný genetický parametr, koeficient dědivosti, se bude vztahovat na populaci otců. Živé hmotnosti otců a jejich potomků jsou v následující tabulce:

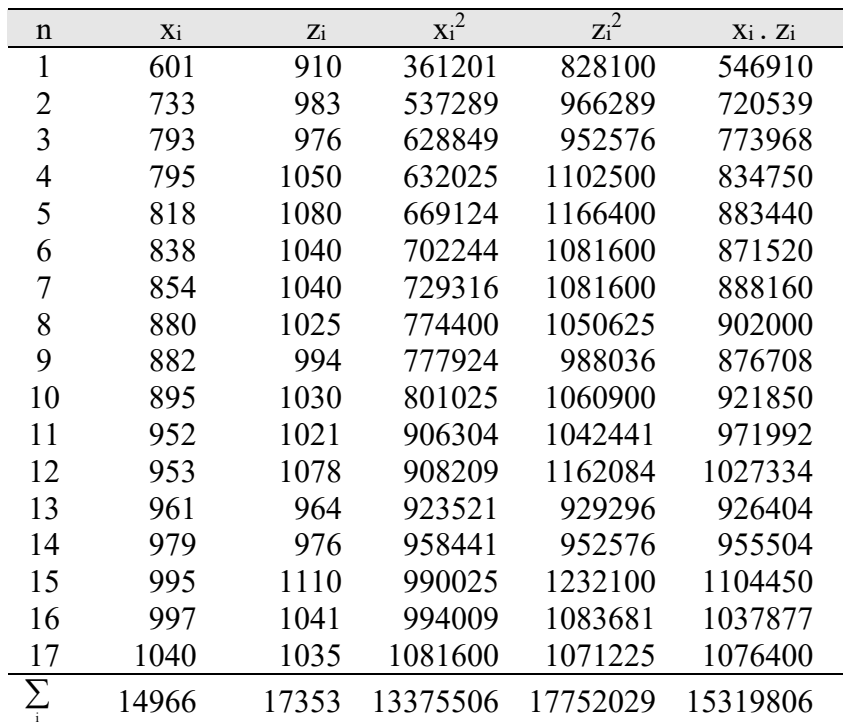

varx je variance nezávisle proměnné (u otců)

Výpočet vstupních hodnot regresního stavu:

$$
SS_{xz} = \sum_{i} x_{i} . z_{i} - \frac{X_{\bullet} . Z_{\bullet}}{n} =
$$
  
\n
$$
SS_{xz} = \sum_{i} x_{i}^{2} - \frac{X_{\bullet}^{2}}{n} =
$$
  
\n
$$
SS_{z} = \sum_{i} z_{i}^{2} - \frac{Z_{\bullet}^{2}}{n} =
$$
  
\n
$$
SS_{z} = \sum_{i} z_{i}^{2} - \frac{Z_{\bullet}^{2}}{n} =
$$
  
\n
$$
S_{zx} = \frac{\sum_{i} x_{i} . z_{i} - \frac{X_{\bullet} . Z_{\bullet}}{n}}{\sum_{i} x_{i}^{2} - \frac{X_{\bullet}^{2}}{n}} =
$$

$$
h^2 = 2.b_{zx} =
$$

Střední chyba:

$$
s_{b_{zx}}^{2} = \frac{SS_{x} - \frac{(SS_{xz})^{2}}{SS_{x}}}{(n-2)} =
$$
  
\n
$$
se_{b_{zx}} = \sqrt{\frac{s_{b_{zx}}^{2}}{SS_{x}}} = \sqrt{\frac{SS_{z} - \frac{(SS_{xz})^{2}}{SS_{x}}}{SS_{x}.(n-2)}} =
$$
  
\n
$$
se_{b^{2}} = 2 \t . se_{b_{zx}} =
$$
  
\n
$$
h^{2} \pm se_{b^{2}} =
$$
  
\n
$$
t = \pm \frac{1}{2}
$$

Zjištěný odhad koeficientu dědivosti živé hmotnosti kohoutků ve věku osmi týdnů za pomoci prosté regrese otec – syn byl svou hodnotou …………. A jeho střední chyba byla …………. v důsledku sledování …………………………………………………………. otec – syn.

*Následuje výsledek této regresní analýzy (variance a kovariance), který byl získán v programu SAS.* 

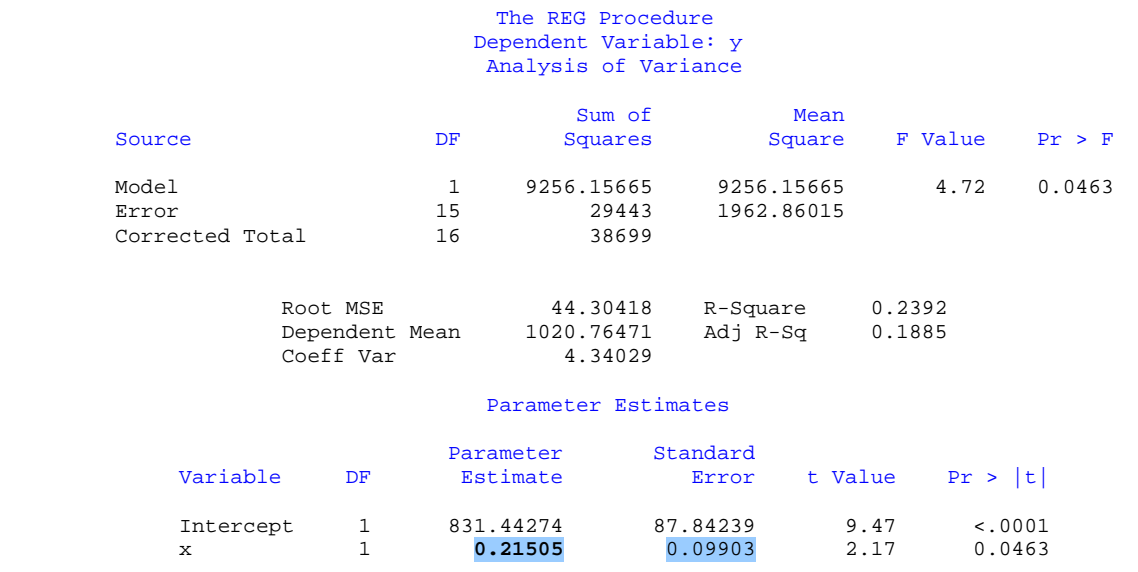

**b)** U některých druhů hospodářských zvířat může být otec připařován na několik matek a každá matka může mít několik potomků. Vliv otců může být odstraněn na základě výpočtu **regrese potomků na matku uvnitř otců** podle modelu:

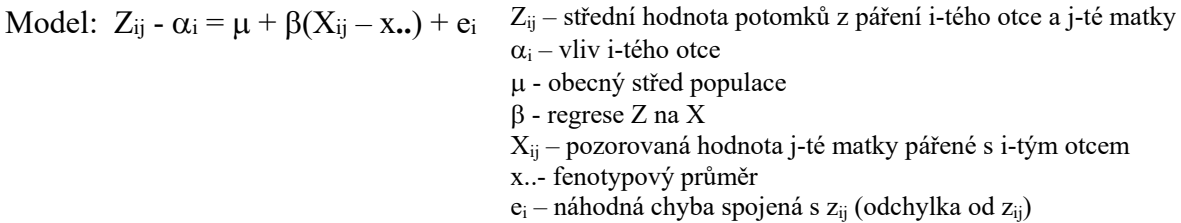

Tabulka analýzy variance a kovariance:

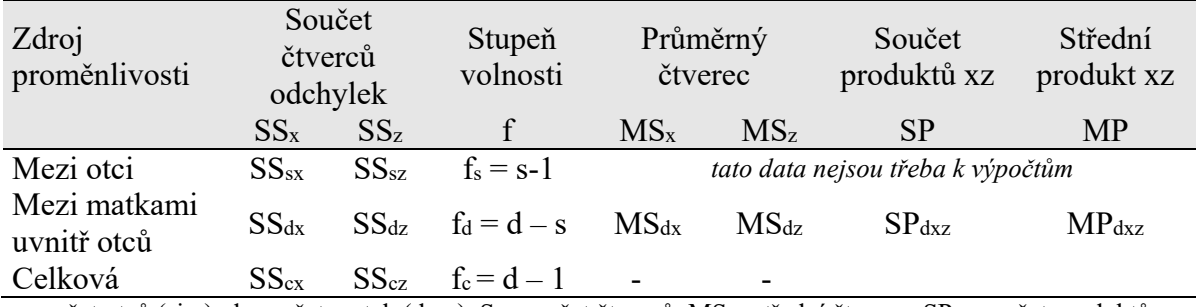

s – počet otců (sire), d – počet matek (dam), S – součet čtverců, MS – střední čtverec, SP – součet produktů, MP – střední produkt

$$
cov_{d_{ZX}} = \frac{SP_{d_{ZX}}}{f_d} = MP_{d_{ZX}}
$$

Odhad dvojnásobku genetické kovariance podle matek a dcer uvnitř otců:

2 cov  $_{d_{xy}} = V_A + \frac{1}{2} V_{AA} + \frac{1}{4} V_{AAA} + V_M$  (maternální efekty) + efekty vázané na pohlaví

Odhad regrese a dědivosti mezi matkami a dcerami uvnitř otců:

$$
\begin{aligned} b_{zx}=&\frac{cov_{d_{zx}}}{var_{d_x}}=\frac{MP_{d_{zx}}}{\sigma_{d_x}^2}=\frac{\frac{SP_{d_{zx}}}{\frac{d-s}{d-s}}}{\frac{S_{d_{zx}}}{\frac{d_{zx}}{d-s}}}=\frac{SP_{d_{zx}}}{S_{d_x}}\\ h^2=&2.b_{zx} \end{aligned}
$$

Odhad střední chyby koeficientu regrese a dědivosti:

$$
s_{b_{ZX}}^2 = \frac{S_{d_z} - \frac{(SP_{d_{ZX}})^2}{S_{d_x}}}{d - s - 1} \qquad \Rightarrow \qquad se_{b_{ZX}} = \sqrt{\frac{s_{b_{ZX}}^2}{s_{d_x}}}
$$

$$
a \qquad \qquad se_{h^2} = 2 \cdot se_{b_{ZX}}
$$

$$
h^2 \pm s e_{h^2}
$$

**Př.** Šest kohoutů bylo připařováno k různému počtu matek a v osmi týdnech byla sledována živá hmotnost u potomků – slepiček. Hmotnost matek v osmi týdnech věku a průměrná hmotnost slepiček jsou uvedeny v tabulce. Jaké jsou genetické variance, kovariance a koeficient dědivosti, které se vztahují k populaci, ze které byly vybrány matky.

Příklady k řešení – prázdné tabulky na doplnění (ZS 2014)

| Otcové         | Matky $x_{ii}$ | Potomci z <sub>ij</sub> | $\sum X_i$ | $Z_i$ | $\,n_{i}$ | $\mathbf{x}_{ij}^2$ | $z_{ij}^2$ | $X_{ij}$ . $Z_{ij}$ |
|----------------|----------------|-------------------------|------------|-------|-----------|---------------------|------------|---------------------|
|                | 754            | 808                     |            |       |           | 568516              | 652864     | 609232              |
| 1              | 648            | 700                     | 2283       | 2228  | 3         | 419904              | 490000     | 453600              |
| 1              | 881            | 720                     |            |       |           | 776161              | 518400     | 634320              |
| $\overline{2}$ | 740            | 725                     |            |       |           | 547600              | 525625     | 536500              |
| 2              | 712            | 840                     | 2264       | 2365  | 3         | 506944              | 705600     | 598080              |
| $\overline{c}$ | 812            | 800                     |            |       |           | 659344              | 640000     | 649600              |
| 3              | 765            | 780                     |            |       | 2         | 585225              | 608400     | 596700              |
| 3              | 807            | 840                     | 1572       | 1620  |           | 651249              | 705600     | 677880              |
| $\overline{4}$ | 969            | 850                     |            |       |           | 938961              | 722500     | 823650              |
| 4              | 849            | 802                     | 2550       | 2482  | 3         | 720801              | 643204     | 680898              |
| 4              | 732            | 830                     |            |       |           | 535824              | 688900     | 607560              |
| 5              | 740            | 806                     | 1481       | 1641  | 2         | 547600              | 649636     | 596440              |
| 5              | 741            | 835                     |            |       |           | 549081              | 697225     | 618735              |
| 6              | 831            | 830                     |            |       |           | 690561              | 688900     | 689730              |
| 6              | 639            | 800                     | 2203       | 2134  | 3         | 408321              | 640000     | 511200              |
| 6              | 733            | 504                     |            |       |           | 537289              | 254016     | 369432              |
| $\Sigma$       | 12353          | 12470                   |            |       | 16        | 9643381             | 9830870    | 9653557             |

Analýza variance pro záznamy matek (výpočet součtu čtverců odchylek pro vlastnost X):

 $= 9563436 -$ 

 $=$   $-$ 

 $=$   $-$ 

 $=$   $-$ 

Mezi otci 
$$
SS_{s_x} = \sum_{i} \frac{X_{i\bullet}^2}{n_i} - \frac{X_{\bullet\bullet}^2}{n} =
$$

**Mezi matkami uvnitř otců**   $=\sum_i\sum_j x_{ij}^2 - \sum_i\frac{\Lambda_{i\bullet}}{n_i} =$ j 2  $SS_{d_x} = \sum_{i} \sum_{i} x_{ij}^2 - \sum_{i} \frac{X}{n}$ 

Analýza variance pro záznamy dcer (výpočet součtu čtverců odchylek pro vlastnost Z): Mezi otci  $Z^2_{\bullet}$  $7^2$ i

2 i

$$
SS_{s_2} = \sum_{i} \frac{Z_{i\bullet}^2}{n_i} - \frac{Z_{\bullet\bullet}^2}{n} =
$$

j

**Mezi matkami uvnitř otců** 

1

Analýza kovariance (výpočet součtu produktů (součinů) vlastností X a Z):

2 i

Mezi otci  
\n
$$
SP_{s_{zx}} = \sum_{i} \frac{X_{i\bullet} \cdot Z_{i\bullet}}{n_i} - \text{korekční koeficient} =
$$

 $=\sum_i\sum_j Z_{ij}^2-\sum_i\frac{Z_{i\bullet}}{n_i}=$ 

2  $SS_{d_z} = \sum_{i} \sum_{j} z_{ij}^2 - \sum_{i} \frac{Z}{n}$ 

 $= 9645542,50$  - korek. koef. = není třeba dopočítat<sup>1</sup>

$$
\text{Mezi} \text{ matkam} \quad \text{SP}_{d_{ZX}} = \sum_{i} \sum_{j} x_{ij} \cdot z_{ij} - \sum_{i} \frac{X_{i\bullet} \cdot Z_{i\bullet}}{n_i} =
$$
\n
$$
=
$$

<sup>1</sup> Tato hodnota není třeba pro další výpočty!

Výpočet odhadu kovariance mezi matkami a dcerami uvnitř otců:

$$
cov_{d_{ZX}} = MP_{d_{ZX}} = \frac{SP_{d_{ZX}}}{d - s} =
$$
  
2  $cov_{d_{ZX}} =$  =

Výpočet odhadu koeficientu dědivosti na základě regresního koeficientu mezi matkami a dcerami uvnitř otců:

$$
b_{xx} = \frac{SP_{d_{xx}}}{SS_{d_x}} =
$$
  

$$
h^2 = 2.b_{xx} =
$$

$$
b =
$$

Střední chyba koeficientu dědivosti:

$$
s_{b_{zx}}^2 = \frac{SS_{d_z} - \frac{(SP_{d_{zx}})^2}{SS_{d_x}}}{d - s - 1} =
$$
\n
$$
\Rightarrow \quad se_{b_{zx}} = \sqrt{\frac{s_{b_{zx}}^2}{ss_{d_x}}} =
$$
\n
$$
se_{h^2} = 2 \cdot se_{b_{zx}} =
$$
\nHodnocení:  $h^2 \pm se_{h^2}$   $\pm$ 

Zjištěný odhad koeficientu dědivosti na základě regresního koeficientu mezi matkami a dcerami uvnitř otců byl svou hodnotou …………... jeho střední chyba byla …………. v důsledku sledování …………………………..

*Následuje výsledek této analýzy variance a kovariance, který byl získán v programu SAS.* 

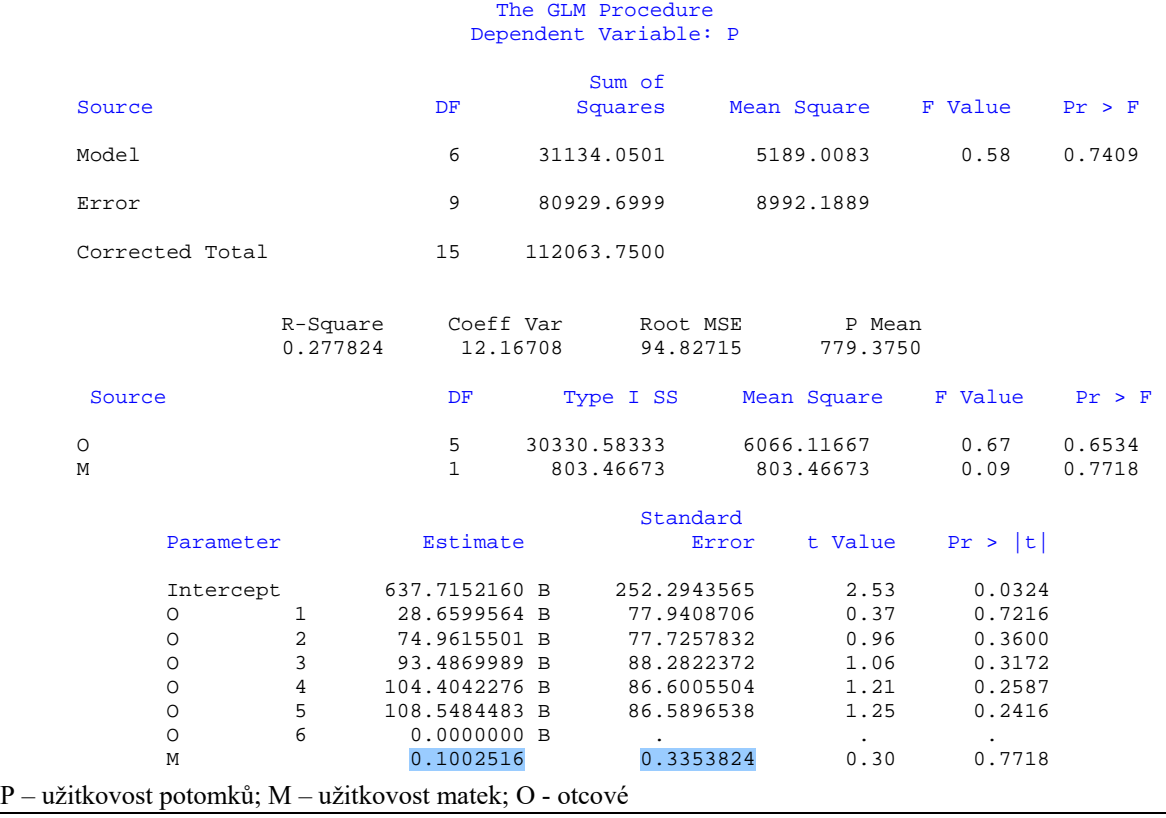

3.1.2 Výpočet odhadu koeficientu dědivosti pomocí **analýzy variance** užitkových hodnot u příbuzných jedinců.

#### **a) Analýza variance skupin polosourozenců**

V jednom chovu byl sledován přírůstek živé hmotnosti u býčků – polosourozenců ze strany otce, ve věku tří měsíců. Náhodně bylo z této neinbrední populace vybráno 40 polosourozenců, po pěti otcích (vybalancovaný design pokusu). Zjistěte pomocí analýzy variance skupin polosourozenců odhad koeficientu dědivosti a jeho střední chybu.

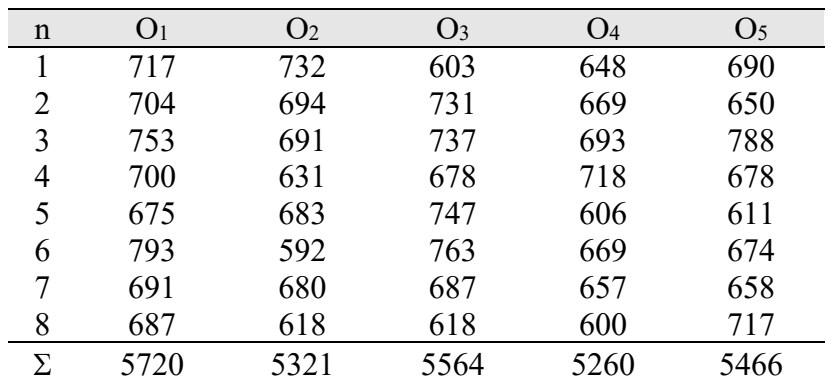

Statistický model jednofaktorové analýzy variance:

$$
y_{ij} = \mu + a_i + e_{ij}
$$

yij – užitkovost j-tého potomka po i-tém otci – obecný průměr populace  $a_i - v$ liv i-tého otce eij – ostatní nahodilé vlivy

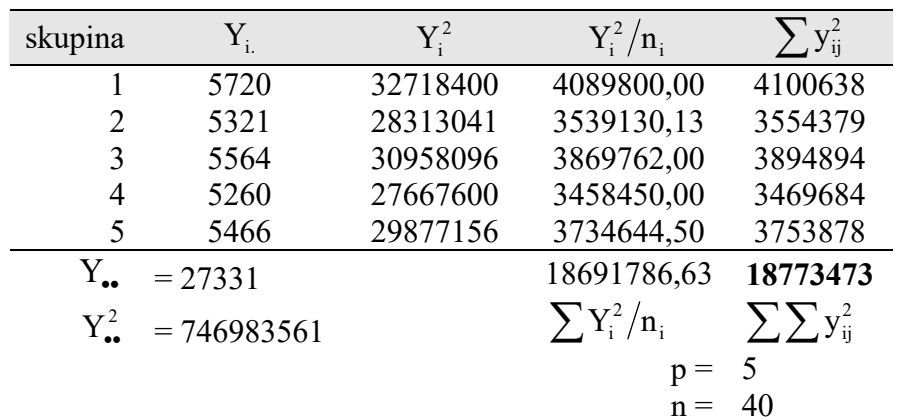

$$
n_i = n_0 = 8
$$

Výpočet součtu čtverců odchylek od průměru:

- mezi otci

$$
SS_a = \sum_{i=1}^{p} \frac{Y_{i\bullet}^2}{n_i} - \frac{Y_{\bullet\bullet}^2}{n} = 17197.3
$$

uvnitř skupin podle otců (reziduální)

$$
SS_e = \sum_{i=1}^{p} \sum_{j=1}^{m_j} y_{ij}^2 - \sum_{i=1}^{p} \frac{Y_{i\bullet}^2}{n_i} = 81386,37
$$

pro celý pokus

$$
SS_c = \sum_{i=1}^{p} \sum_{j=1}^{m_j} y_{ij}^2 - \frac{Y_{\bullet \bullet}^2}{n} = 98883,975
$$

#### Příklady k řešení – prázdné tabulky na doplnění (ZS 2014)

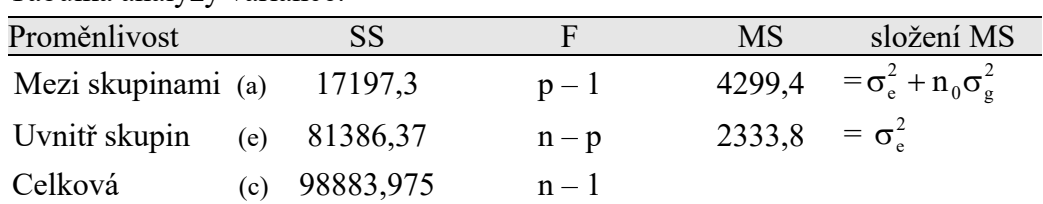

#### Tabulka analýzy variance:

*Výsledek analýzy variance z programu SAS.* 

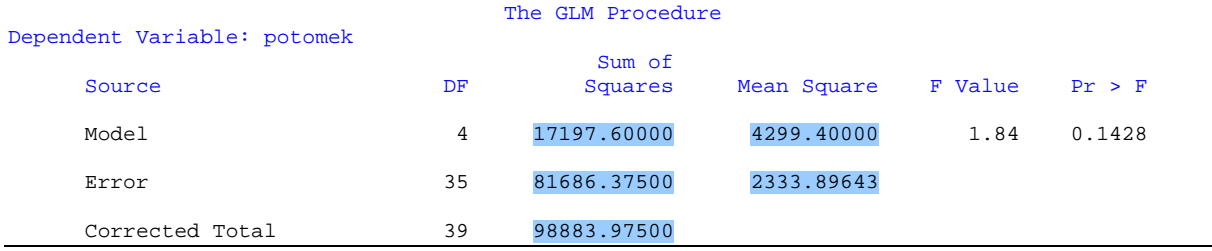

#### **Výpočet odhadu variance genetické podle otců:**

$$
MS_a = \sigma_e^2 + n_0 \sigma_g^2 = MS_e + n_0 \sigma_g^2
$$
  

$$
\sigma_g^2 = \frac{MS_a - MS_e}{n_0} = 245.7
$$

$$
\sigma_{\rm p}^2 = \sigma_{\rm g}^2 + \sigma_{\rm e}^2 = 2579{,}58
$$

$$
\rho = r_{i} = \frac{\sigma_{g}^{2}}{\sigma_{g}^{2} + \sigma_{e}^{2}} = 0.095
$$

$$
h^{2} = 4\rho = 4 \frac{\sigma_{g}^{2}}{\sigma_{g}^{2} + \sigma_{e}^{2}} = 4 \frac{\sigma_{g}^{2}}{\sigma_{p}^{2}} = 4 \frac{\sigma_{g}^{2}}{\sigma_{p}^{2}}
$$

#### Výpočet **střední chyby** odhadu koeficientu dědivosti:

a) jako čtyřnásobek střední chyby intraklasního korelačního koeficientu (při stejném počtu pozorování ve skupinách):

$$
se_{h^2} = 4 \tImes_{\rho} = 4 \cdot \sqrt{\frac{2 \cdot (1 - \rho)^2 (1 + (n_0 - 1)\rho)^2}{n_0 (n_0 - 1)(p - 1)}} =
$$

b) na základě jeho velikosti váženém počtu jedinců ve skupině polosourozenců a počtu skupin polosourozenců:

$$
se_{h^2} = \left(h^2 + \frac{4}{n_0}\right) \sqrt{\frac{2}{p}} =
$$
  

$$
h^2 \pm se_{h^2} = 0.38 \pm 0.56
$$

Odhad koeficientu dědivosti na základě výpočtu analýzy variance polosourozenců byl svou hodnotou ……………. a jeho střední chyba byla ……………. Tento příklad je nereprezentativní z důvodu nízkého počtu sledování polosourozenců. Vypočítaný odhad koeficientu dědivosti je nepoužitelný pro svou vysokou střední chybu odhadu.

#### **b) Analýza variance skupin vlastních sourozenců a polosourozenců**

Metoda analýzy variance skupin vlastních sourozenců a polosourozenců umožňuje simultánní výpočet odhadu koeficientu dědivosti, protože lze nezávisle na sobě odhadnout ze stejného sledování koeficienty dědivosti mezi polosourozenci ze strany otce nebo matky, a úplnými sourozenci na základě obou rodičů:

 $h_{\rm O}^2$   $h_{\rm M}^2$   $h_{\rm O+M}^2$ 

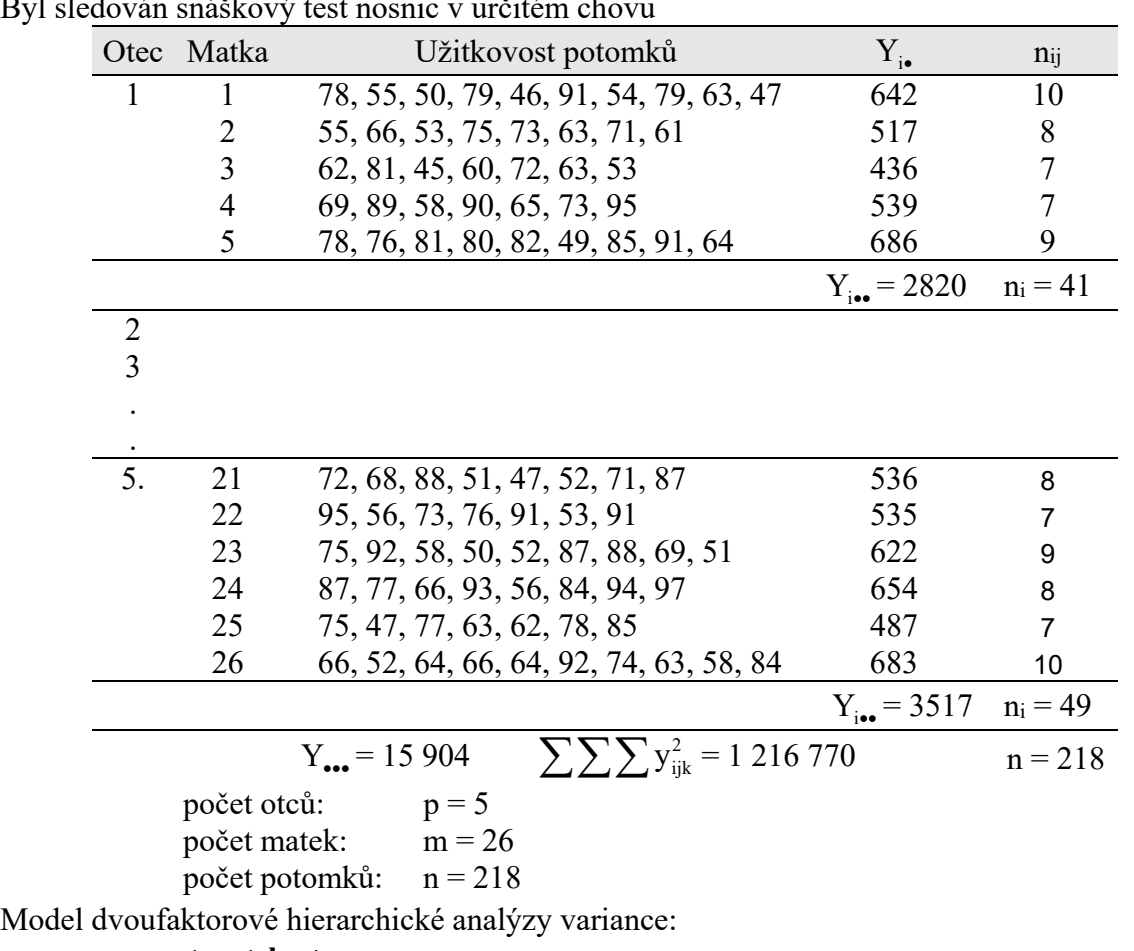

Byl sledován snáškový test nosnic

 $y_{ij} = \mu + a_i + b_{ij} + e_{ij}$ 

yij – užitkovost j-tého potomka po i-tém otce

 $\mu$  – obecný průměr populace

 $a_i - v$ liv i-tého otce

bij – vliv j-té matky pod i-tým otcem

eij – ostatní nahodilé vlivy

Výpočet mezihodnot:

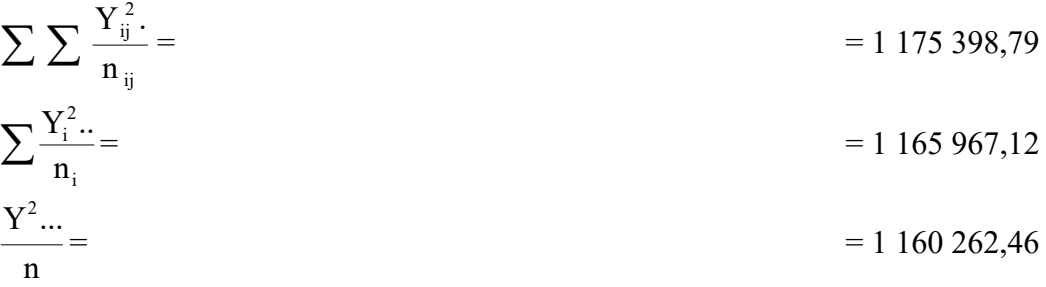

#### **Výpočet součtu čtverců odchylek od průměru:**

- mezi skupinami otců

$$
SS_a = \sum_{i=1}^{p} \frac{Y_{i\bullet\bullet}^2}{n_i} - \frac{Y_{\bullet\bullet\bullet}^2}{n} =
$$

- mezi skupinami matek uvnitř otců

$$
SS_b = \sum_{i=1}^p \sum_{j=1}^{m_j} \frac{Y_{ij\bullet}^2}{n_{ij}} - \sum_{i=1}^p \frac{Y_{i\bullet\bullet}^2}{n_{i}} = \\ =
$$

- reziduální (mezi sourozenci uvnitř rodin)

$$
SS_e = \sum_{i=1}^{p} \sum_{j=1}^{m_i} \sum_{k=1}^{n_{ij}} y_{ijk}^2 - \sum_{i=1}^{p} \sum_{j=1}^{m_i} \frac{Y_{ij\bullet}^2}{n_{ij}} =
$$

- pro celý pokus

$$
SS_c = \sum_{i=1}^p \sum_{j=1}^{m_j} \sum_{k=1}^{n_{ij}} y_{ijk}^2 - \frac{Y_{\bullet \bullet}^2}{n} = \\ =
$$

Tabulka analýzy variance:

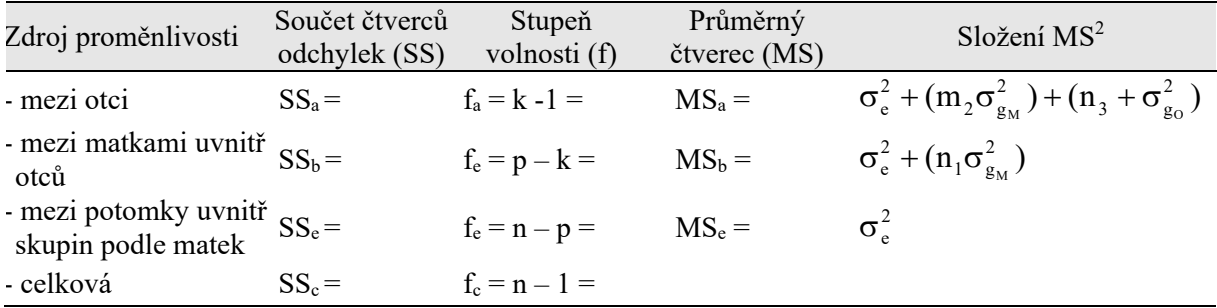

– průměrný počet potomků pro matku:  $n_1 = 218/26 = 8,38$ 

- průměrný počet matek pro otce: m $2 = 26/5 = 5,20$
- průměrný počet potomků pro otce:  $n_3 = 218/5 = 43,60$

#### *Výsledek analýzy variance z programu SAS.*

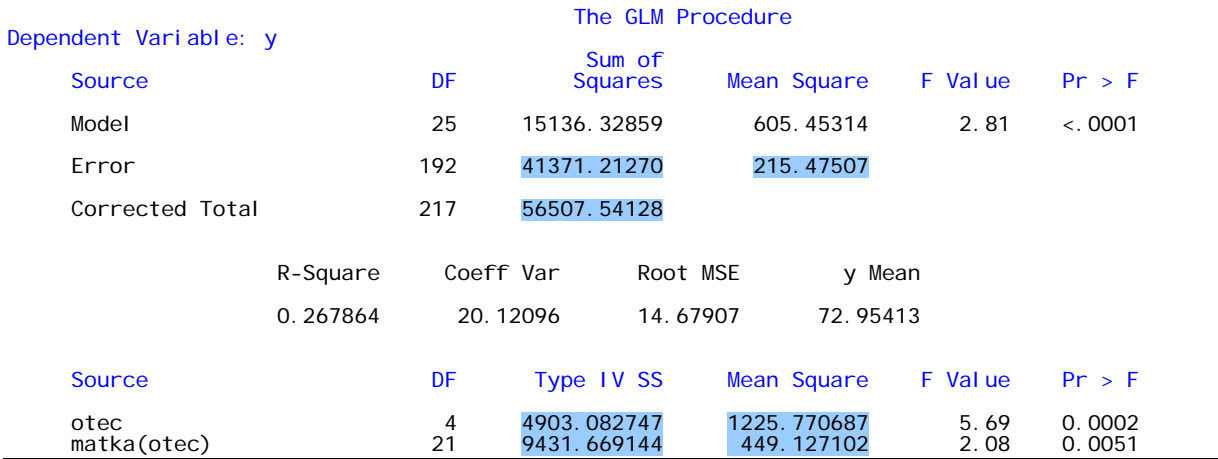

1

 $2n_1 - v$ ážený počet potomků na jednu matku m2 - vážený počet matek na jednoho otce

n3 - vážený počet potomků na jednoho otce

#### **Výpočet odhadu komponent variance:**

**a)** genetická variance podle matek

$$
\sigma_{g_M}^2 = \frac{MS_b - MS_e}{n_1} =
$$

**b)** genetická variance podle otců

$$
\sigma_{g_0}^2 = \frac{MS_a - MS_e - m_2 \sigma_{g_M}^2}{n_3} =
$$

$$
\frac{n_3}{\text{Když n_1} = m_2 \text{, pak } \sigma_{g_0}^2} = \frac{\text{MS}_a - \text{MS}_b}{n_3}
$$

**c**) variance prostředí  $\sigma_e^2 = MS_e$ 

**d)** fenotypová variance: 
$$
\sigma_P^2 = \sigma_{g_0}^2 + \sigma_{g_M}^2 + \sigma_e^2 =
$$

#### **Výpočet odhadu koeficientů dědivosti:**

**a)** podle otců

$$
h_o^2 = 4\rho_o = 4 \frac{\sigma_{g_o}^2}{\sigma_{g_o}^2 + \sigma_e^2} = 4 \frac{\sigma_{g_o}^2}{\sigma_p^2} =
$$

Střední chyba koeficientu dědivosti:

$$
se_{h_0^2} = \left(h_0^2 + \frac{4}{n_3}\right)\sqrt{\frac{2}{p}} =
$$

**b)** podle matek

$$
h_M^2 = 4\rho_M = 4\frac{\sigma_{g_M}^2}{\sigma_{g_M}^2 + \sigma_e^2} = 4\frac{\sigma_{g_M}^2}{\sigma_p^2} =
$$

Střední chyba koeficientu dědivosti:

$$
se_{h_M^2} = \left(h_M^2 + \frac{4}{n_1}\right)\sqrt{\frac{2}{m}} =
$$

**c)** podle matek i otců

$$
h_{\rm O+M}^2=2\rho_{\rm O+M}=2\frac{\sigma_{\rm g_0}^2+\sigma_{\rm g_{M}}^2}{\sigma_{\rm g_0}^2+\sigma_{\rm g_{M}}^2+\sigma_{\rm e}^2}=2\frac{\sigma_{\rm g_0}^2+\sigma_{\rm g_{M}}^2}{\sigma_{\rm p}^2}=
$$

Střední chyba koeficientu dědivosti:

$$
se_{h_{0+M}^2} = 4\sqrt{h_{0+M}^2} \sqrt{\frac{1}{n}} =
$$
  

$$
h_0^2 \pm se_{h_0^2} =
$$
  

$$
h_M^2 \pm se_{h_M^2} =
$$
  

$$
h_{0+M}^2 \pm se_{h_{0+M}^2} =
$$

Zjištěné odhady koeficientů dědivosti na základě analýzy variance skupin úplných sourozenců a polosourozenců byly svými hodnotami ………… a jejich střední chyby byly ………… v důsledku sledování ……………………..

3.1.3 Vypočtěte hodnoty odhadů koeficientu dědivosti na základě zjištěných korelací a regresí, za předpokladu, že podobnost v důsledku vlivu prostředí nebo dominance bude nepatrná!

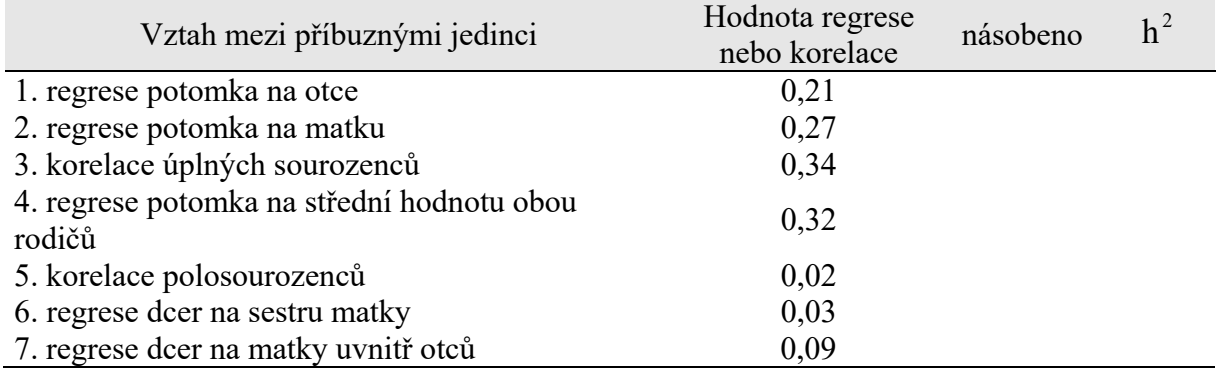

3.1.4 Jako třetí kategorie metod výpočtu odhadu koeficientu dědivosti se používají **neparametrické metody** na základě příbuznosti jedinců.

**a)** Použití **pořadového korelačního koeficientu** podle Spearmana u matek a dcer. Sledujeme obsah tuku v procentech v mléce matek a jejich dcer na prvních laktacích. Určete pořadí dcer jednotlivých matek jednotlivých matek podle jejich výše užitkovosti, zjistěte rozdíl v pořadí matek a dcer a vypočtěte hodnotu součtu čtverců těchto diferencí.

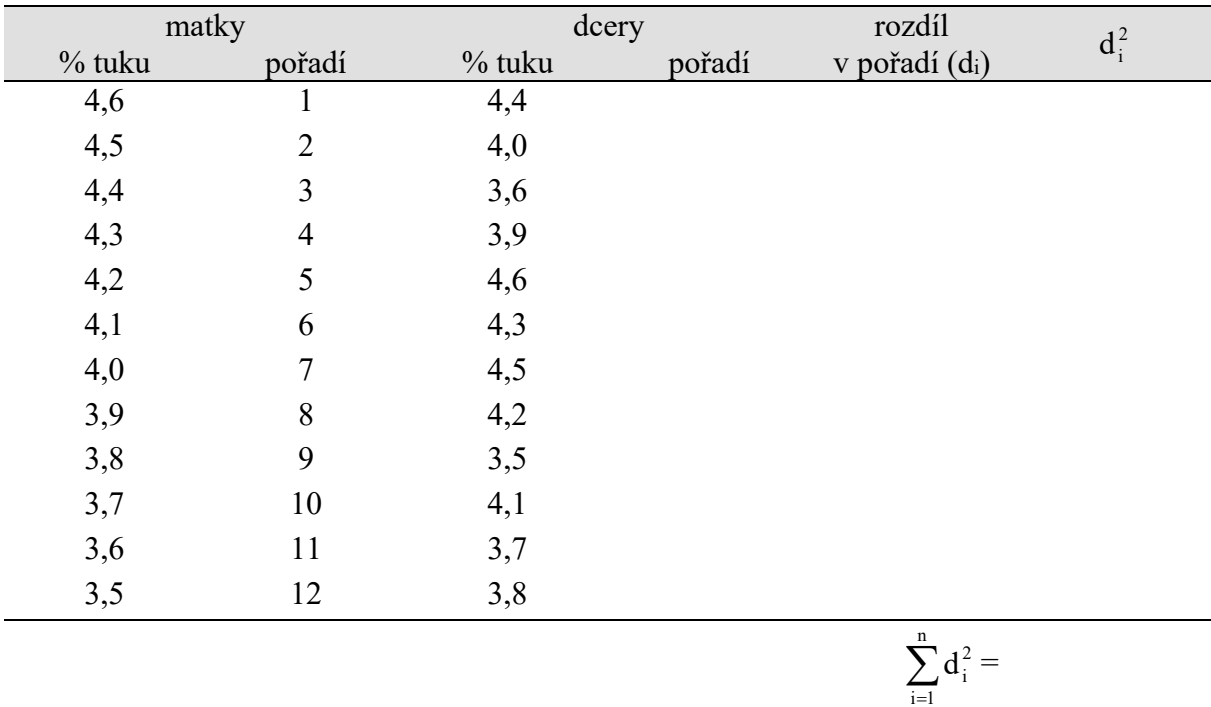

Opakuje-li se některá naměřená hodnota u matek a dcer vícekrát, přiřadíme všem stejné pořadové číslo, tj. jejich průměrné pořadí.

 $\overline{i-1}$ 

Na základě zjištěných hodnot v tabulce vypočítejte pořadový koeficient korelace (R) a určete odhad koeficientu dědivosti. Zjistěte, zda vypočítaný pořadový korelační koeficient je průkazný nebo neprůkazný.

Výpočet pořadového korelačního koeficientu:

$$
R = 1 - \frac{6 \sum_{i=1}^{n} d_i^2}{n(n^2 - 1)} = 1 - A_R \sum_{i=1}^{n} d_i^2 =
$$

 Hodnota  $A_R = \frac{6}{n(n^2 - 1)}$  pro n = 12 je AR =

Zjištění průkaznosti vypočteného koeficientu pořadové korelace t-testem:

$$
t = \frac{R}{\sqrt{1 - R^2}} \sqrt{n - 2} =
$$

Tabulkové hodnoty:  $t_{(10; 0,05)} = 0,576$   $t_{(10; 0,01)} = 0,708$ 

#### **Výpočet odhadu koeficientu dědivosti:**  $h^2 = R^2$  $=$   $=$

Vypočtený odhad koeficientu dědivosti na základě koeficientu pořadové korelace byl svou hodnotou nízký a podle vypočítaného t-testu byl vysoce průkazný. Takto zjištěný koeficient dědivosti je vlastně pravděpodobností, že pořadí dcery bude odpovídat pořadí její matky.

**b)** Výpočet odhadu koeficientu dědivosti na základě zjištění **průměrného pořadí matka – dcera**. Vhodné využití u vlastností, které se nedají přesně číselně vyjádřit nebo při sledování málo početného souboru. Užitkovost matek se seřadí podle pořadí od nejvyšší hodnoty užitkovosti do nejnižší a podobně se provede určení pořadí u jejich dcer. Na základě stanovení pořadí u matek přiřadíme ke každé matce pořadí její dcery. Soubor se rozdělí na polovinu a vypočítáme průměrné pořadí dcer lepších a horších matek a průměrné pořadí lepších a horších matek.

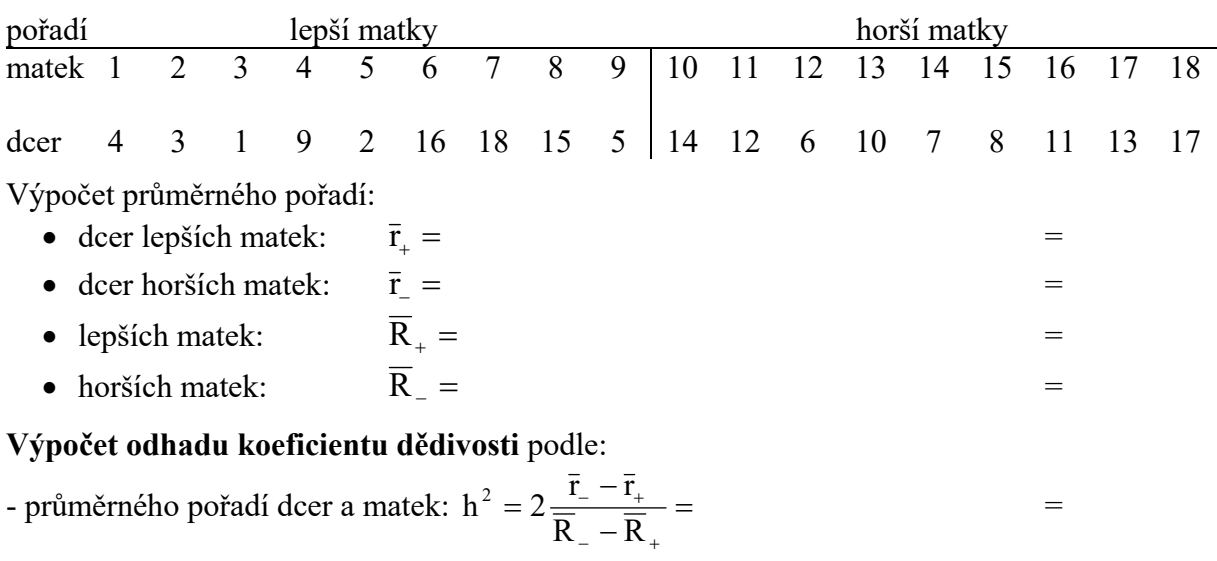

- průměrného pořadí dcer:  $h^2 = 2\frac{2(\bar{r}_- - \bar{r}_+)}{2}$ n  $h^2 = 2 \frac{2(\bar{r}_- - \bar{r}_+)}{2}$ 

Vypočtený odhad koeficientu dědivosti na základě průměrného pořadí dcer a matek byl svou hodnotou vysoký.

=

**c)** Vypočtěte odhad koeficientu dědivosti projevu chování dojnic na pastvě u matek a dcer, které bylo hodnoceno bodovým systémem v rozsahu od 6 do 1 bodu. Pro výpočet odhadu použijte koeficient pořadové korelace a ověřte jeho průkaznost pomocí t-testu.

- projev chování matek na pastvě byl hodnocen body: 655444433333222211 - projev chování dcer byl hodnocen body: 466224122554211322 Příklady k řešení – prázdné tabulky na doplnění (ZS 2014)

Výpočet pořadového korelačního koeficientu:

$$
R = 1 - \frac{6\sum_{i=1}^{n} d_i^2}{n(n^2 - 1)} = 1 - A_R \sum_{i=1}^{n} d_i^2 =
$$
  
Modnota  $A_R = \frac{6}{n(n^2 - 1)}$  pro n = 12 je  $A_R =$ .

Zjištění průkaznosti vypočteného koeficientu pořadové korelace t-testem:

$$
t = \frac{R}{\sqrt{1 - R^2}} \sqrt{n - 2} =
$$

Tabulkové hodnoty:  $t_{(16; 0,05)} = 0,468$ ;  $t_{(16; 0,01)} = 0,590$ 

#### **Výpočet odhadu koeficientu dědivosti:**  $h^2 = R^2$  $=$   $=$

Vypočtený odhad koeficientu dědivosti na základě průměrného pořadí dcer a matek byl svou hodnotou značně vysoký.

3.1.5 Ve čtvrté kategorii výpočtů odhadu koeficientu dědivosti na základě uskutečněné selekce lze zjistit **realizovaný koeficient dědivosti** ze známého vztahu mezi realizovaným genetickým ziskem a selekční diferencí.

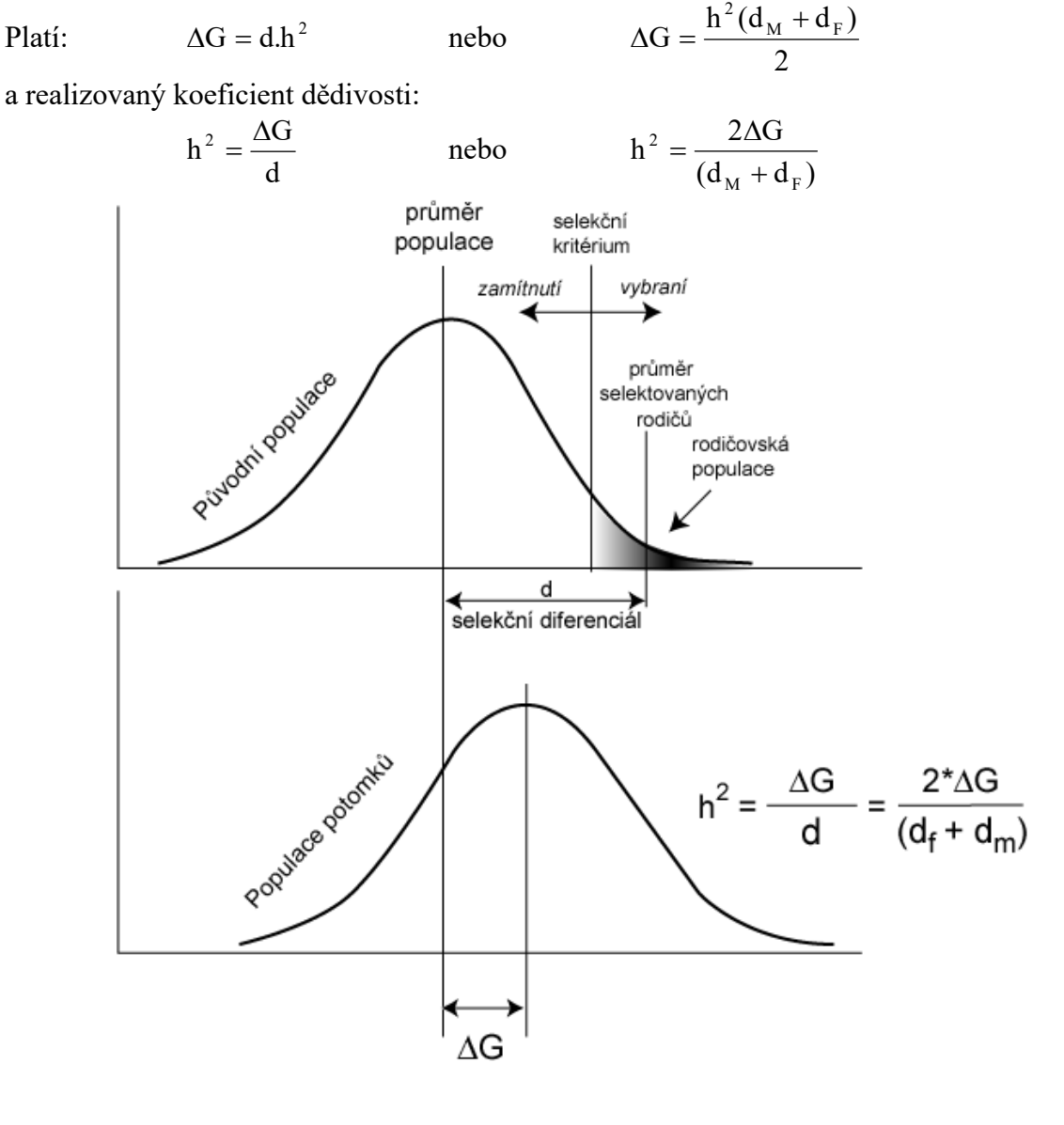

**a)** Určete odhad realizovaného koeficientu dědivosti produkce mléka, když víme, že na základě realizované selekce v populaci byl:

 $\Delta G = 240$  kg mléka za generaci

 $\bar{x}_0$  = 3500 kg mléka v původní populaci

 $\bar{x}_s$  = 4200 kg mléka v populaci vybraných rodičů

$$
h^2 = \frac{\Delta G}{d} =
$$

**b)** Určete odhad realizovaného koeficientu dědivosti produkce mléka, když víme, že na základě realizované selekce v populaci byl:

 $\Delta G = 390$  kg mléka za generaci

 $\bar{x}_0$  = 3600 kg mléka v původní populaci

 $\bar{x}_{s}$  = 5300 kg mléka v populaci vybraných otců

 $\bar{x}_{s}$  = 4400 kg mléka v populaci vybraných matek

$$
h^2 = \frac{2\Delta G}{(d_M + d_F)} =
$$

**c)** Určete odhad realizovaného koeficientu dědivosti počtu narozených selat ve vrhu prasnic, když víme, že na základě realizované selekce v populaci byl:

 $\Delta G = 0.236$  selete za generaci

 $\bar{x}_0$  = 11,20 selete v původní populaci

 $\bar{x}_s$  = 12,60 selete v populaci vybraných rodičů

$$
h^2 = \frac{\Delta G}{d} =
$$

**d)** Určete odhad realizovaného koeficientu dědivosti počtu narozených selat ve vrhu prasnic, když víme, že na základě realizované selekce v populaci byl:

 $\Delta G = 0,208$  selete za generaci

 $\bar{x}_0$  = 10,00 selete v původní populaci

 $\bar{x}_{s} = 12,80$  selete v populaci vybraných otců

 $\bar{x}_{s}$  = 11,60 selete v populaci vybraných matek

$$
h^{2} = \frac{2\Delta G}{(d_{\rm M} + d_{\rm F})} =
$$

**e)** Zjištění odhadu realizovaného koeficientu dědivosti na základě selekčního pokusu lze provádět u modelových zvířat nebo u vybraných pokusných populací hospodářských zvířat. Odhad výpočtu realizovaného koeficientu dědivosti lze získat ze vztahu:

$$
h^{2} = \frac{\overline{x}_{p2} - \overline{x}_{p1}}{\overline{x}_{r2} - \overline{x}_{r1}}
$$

kde:

 $\bar{x}_{nl}$  - průměrná hodnota užitkovosti podprůměrných potomků

xp2 **-** průměrná hodnota užitkovosti nadprůměrných potomků

 $\bar{x}_{r1}$  - průměrná hodnota užitkovosti podprůměrných rodičů

r2 x **-** průměrná hodnota užitkovosti nadprůměrných rodičů

Určete odhad realizovaného koeficientu dědivosti na základě selekčního pokusu, když:  $\overline{x}_{nl}$  = 3564 kg mléka;  $\overline{x}_{nl}$  = 3700 kg mléka

 $\overline{x}_{r1}$  = 3400 kg mléka;  $\overline{x}_{r2}$  = 4000 kg mléka

$$
h^{2} = \frac{\overline{x}_{p2} - \overline{x}_{p1}}{\overline{x}_{r2} - \overline{x}_{r1}} =
$$

#### **3.2 Výpočet odhadu koeficientu opakovatelnosti**

3.2.1. U 250 prasnic ve velkochovu byly sledovány počty všech narozených selat za jejich první čtyři vrhy. Vypočítejte odhad koeficientu opakovatelnosti této užitkové vlastnosti včetně jeho střední chyby.

| $1$ about $\alpha$ , $\beta$ is a positional contract $\alpha$ is a function of $\alpha$ |                                                                                                    |                                         |                                                        |           |                                            |  |  |  |
|------------------------------------------------------------------------------------------|----------------------------------------------------------------------------------------------------|-----------------------------------------|--------------------------------------------------------|-----------|--------------------------------------------|--|--|--|
| Proměnlivost                                                                             |                                                                                                    | <b>SS</b>                               | Df                                                     | <b>MS</b> | složení MS                                 |  |  |  |
| Mezi skupinami jedinců<br>mezi prasnicemi (a)                                            |                                                                                                    | 1681,99                                 | $df_a = p - 1 = 249$                                   | 6,777     | $=\sigma_{\rm e}^2 + n_0 \sigma_{\rm g}^2$ |  |  |  |
| Uvnitř skupin<br>(e)                                                                     |                                                                                                    | 3044,25                                 | df <sub>e</sub> $3 = n - p = 750$                      | 4,059     | $=\sigma^2$                                |  |  |  |
| Celková<br>(c)                                                                           |                                                                                                    | 4756,24                                 | $df_c = n - 1 = 999$                                   |           |                                            |  |  |  |
| $p = 250$<br>$n = 1000$<br>$k = 4$                                                       |                                                                                                    | počet prasnic<br>počet sledovaných vrhů | počet opakování u jedné prasnice, zde platí: $k = n_0$ |           | vážený počet potomků                       |  |  |  |
|                                                                                          | Při nestejném počtu sledování je nutno no zjistit: $n_0 = \frac{1}{p-1} \left( n - \frac{\sum_{i=1}^{n_1^2} n_i^2}{n} \right)$ |                                         |                                                        |           |                                            |  |  |  |

Tabulka výsledků jednofaktorové analýzy variance:

**Odhad variance genetické:**  $MS_a = \sigma_e^2 + n_0 \sigma_e^2$  $0^{\mathbf{Q}}$  g  $\sigma_{\rm e}^2 + n_0 \sigma$ 

$$
\sigma_g^2 = \frac{MS_a - MS_e}{n_o} =
$$

**Odhad variance prostřeďové:**  $\sigma_e^2 = MS_e$ 

**Odhad variance fenotypové:**  $\sigma_{\rm P}^2 = (\sigma_{\rm G}^2 + \sigma_{\rm Ep}^2 + \sigma_{\rm GEp}^2) + \sigma_{\rm Et}^2 + \sigma_{\rm GEt}^2$ 2 Et 2 GEp 2 Ep 2 G  $\sigma_{\rm P}^2 = (\sigma_{\rm G}^2 + \sigma_{\rm Ep}^2 + \sigma_{\rm GEp}^2) + \sigma_{\rm Et}^2 + \sigma_{\rm GE}^2 = \sigma_{\rm g}^2 + \sigma_{\rm e}^2$  $P_P^2 =$  =

$$
\sigma_P^2 =
$$

1

Výpočet odhadu intraklasního koeficientu korelace  $\rho = r_{op}$  - **koeficientu opakovatelnosti**:

 $=$   $\frac{1}{2}$   $\frac{1}{2}$   $\frac{1}{2$ 

$$
r_{op} = \frac{\sigma_g^2}{\sigma_p^2} =
$$

Stanovení významnosti intraklasního koeficientu korelace pomocí F-testu:

$$
F = \frac{MS_a}{MS_e} =
$$

Tabulkové hodnoty:  $F_{(249,750,0,05)} = 1,22$  a  $F_{(249,750,0,01)} = 1,32$ 

Hodnota intraklasního koeficientu korelace je vysoce průkazná.

Výpočet **střední chyby koeficientu opakovatelnosti** (při stejném počtu opakování n0 = k):

$$
se_{r_{op}} = \sqrt{\frac{2.(1-\rho)^2(1+(n_0-1)\rho)^2}{n_0(n_0-1)(p-1)}} =
$$

<sup>&</sup>lt;sup>3</sup> někde se uvádí i určení stupňů volnosti pro df $_e = p(k-1)$  (výsledek je stejný jako n-p)

Při nestejném počtu sledování je: se<sub>r<sub>op</sub></sub> = 
$$
\sqrt{\frac{2.(n-1)(1-\rho)^2(1+(n_0-1)\rho)^2}{n_0^2(n-p)(p-1)}}
$$

Výsledná hodnota:  $r_{op} \pm s e_{r} = \pm$ 

3.2.4. Na základě zjištěných opakovaných měření je možné zjistit vlastní užitkovou hodnotu jedince podmíněnou genotypem a odhadnout vliv prostředí, pokud známe hodnotu koeficientu opakovatelnosti ve sledované populaci.

Očekávaná užitkovost určitého jedince je dána modelovou rovnicí s parametry, které známe:  $y_{ijk} = \mu + \alpha_i + g_{ij} + e_{ijk}$ 

> kde:  $\alpha_i$  - vliv chovu gij – genotypová odchylka eijk – vliv prostředí

**a)** V populaci byl vypočítán odhad koeficientu opakovatelnosti rop = 0,60. Průměrná užitkovost v pátém chovu byla  $y_{s_{\bullet \bullet}} = 3970.7$  kg a průměrná užitkovost třetí dojnice byla  $y_{53} = 3696,87$  kg mléka za 6 laktací. Modelovou rovnici můžeme pro tuto krávu upravit (vliv chovu neuvažujeme, protože sledujeme jen jedince v 5. chovu, jehož podmínky ovlivňují všechny dojnice stejně):

$$
y_{ijk} = y_{i\bullet} + g_{ij\bullet} + e_{ijk}
$$
  
\n
$$
y_{ijk} = y_{i\bullet} + (y_{ij\bullet} - y_{i\bullet}) K_{ij\bullet} + e_{ijk}
$$
  
\n
$$
y_{536} = 3970,7 + (3696,87 - 3970,7) K_{53\bullet} + e_{ijk}
$$

**Opravný koeficient** K<sub>ij</sub>

$$
K_{ij\bullet} = \frac{n_{ij} \cdot r_{op}}{1 + (n_{ij} - 1) \cdot r_{op}} \qquad K_{53\bullet} =
$$

**Odhad fenotypové odchylky** dojnice vzhledem k průměrnému genofondu populace:

$$
\hat{p}_{ij\bullet} = (y_{ij\bullet} - y_{i\bullet\bullet})
$$
\n
$$
\hat{p}_{53\bullet} =
$$
\n
$$
kg
$$

**Odhad genotypové hodnoty** (odchylky) dojnice vzhledem k průměrnému genofondu populace:

$$
\widehat{g}_{ij\bullet} = (y_{ij\bullet} - y_{i\bullet\bullet}) K_{ij\bullet} = \widehat{p}_{ij\bullet} K_{ij\bullet}
$$
  

$$
\widehat{g}_{53\bullet} =
$$
 kg

**Odhad předpokládané užitkové schopnosti** dojnice podmíněnou genotypovou odchylkou:

$$
\widehat{y}_{ij\bullet} = y_{i\bullet\bullet} + (y_{ij\bullet} - y_{i\bullet\bullet}) K_{ij\bullet} = y_{i\bullet\bullet} + \widehat{p}_{ij\bullet} K_{ij\bullet} = y_{i\bullet\bullet} + \widehat{g}_{ij\bullet}
$$
\n
$$
\widehat{y}_{53\bullet} = y_{5\bullet\bullet} + (y_{53\bullet} - y_{5\bullet\bullet}) K_{53\bullet} = y_{5\bullet\bullet} + \widehat{g}_{53\bullet} = \text{kg}
$$

**Odhad průměrného vlivu prostředí** (v průběhu opakování užitkovostí):

$$
\widehat{e}_{ij\bullet} = y_{ij\bullet} - \widehat{y}_{ij\bullet}
$$
\n
$$
\widehat{e}_{53\bullet} = y_{53\bullet} - \widehat{y}_{53\bullet} =
$$
\n
$$
= \text{kg}
$$

Průměrná vlastní užitkovost dojnice:

$$
y_{53\bullet} = y_{5\bullet\bullet} + \hat{g}_{53\bullet} + \hat{e}_{53\bullet} =
$$
 kg

Lze odhadnout průměrný vliv prostředí za jednotlivé laktace, známe-li :

$$
y_{531} = 3092,14
$$
 kg;  $y_{532} = 3424,15$  kg;  $y_{533} = 3852,16$  kg  
 $y_{534} = 4324,17$  kg;  $y_{535} = 4123,18$  kg;  $y_{536} = 3465,42$  kg

Pak:

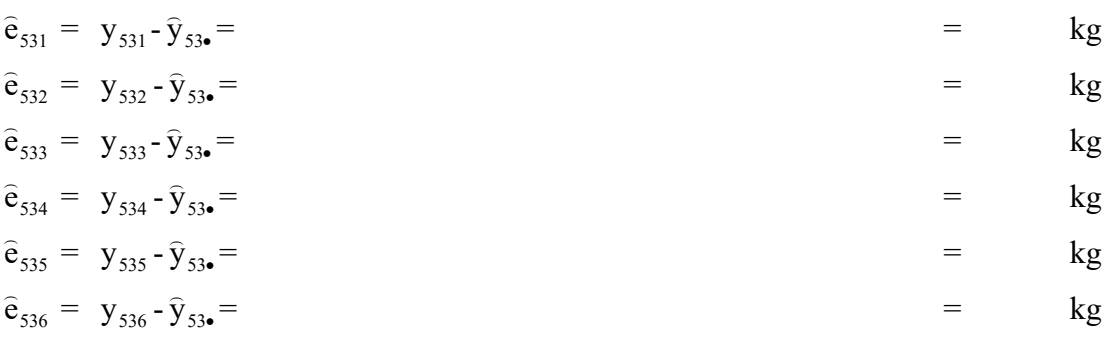

**b)** Zjistěte opravný koeficient, odhad genotypové odchylky, odhad vlastní užitkovosti a odhady průměrného vlivu prostředí u čtvrté krávy stejného chovu jako v předchozím zadání.

Průměrná užitkovost chovu:  $y_{5\bullet\bullet} = 3970,7$  kg

Odhad koeficientu dědivosti: r<sub>op</sub> = 0,60

Počet laktací u sledované dojnice: n<sub>54</sub> = 4

Průměrná užitkovost dojnice:  $y_{54} = 4526,15$  kg

Užitkovost dojnice v jednotlivých laktacích byla:

 $y_{541} = 3253,16$  kg;  $y_{542} = 4826,17$  kg;  $y_{543} = 4420,15$  kg;  $y_{544} = 5605,12$  kg

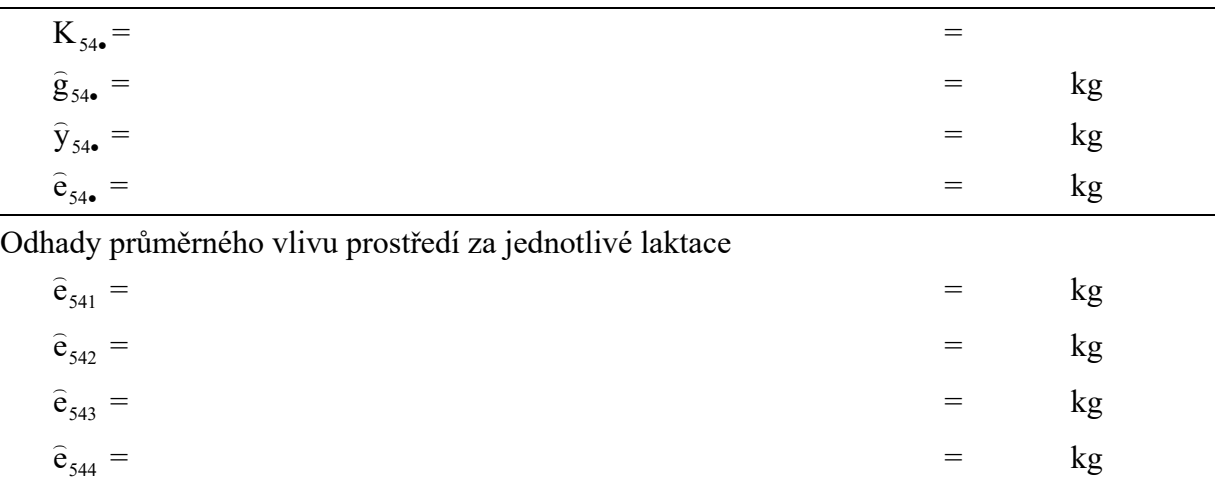

Materiály určené pro studenty oboru Živočišné biotechnologie z předmětu "**Genetika kvantitativních znaků**" (ZS 2015). ÚMFGZ MZLU v Brně http://www.af.mendelu.cz/genetika/ urban@mendelu.cz listopad '15 © Urban 2015

### **3.3 Příklady výpočtu odhadu genetických korelací**

- 3.3.1. Zjistěte výpočtem odhad genetické korelace na základě **korelace křížem** u matek a dcer mezi produkcí vlny a živou hmotností v jejich stejném věku u ovcí plemene merino, když byly zjištěny následující fenotypové korelační vztahy:
	- x hmotnost těla v kg y produkce vlny v kg
	- M matky D dcery

 Ve sledované velké populaci matek a dcer byly zjištěny tyto fenotypové korelace mezi vlastnostmi x a y:

 $r_{x,y_p} = +0.70$  - korelace mezi **x** u matek a **y** u dcer (různé vlastnosti matek a dcer - *křížové*)  $r_{v_{\text{max}}} = +0.67$  - korelace mezi y u matek a x u dcer (různé vlastnosti matek a dcer - *křížové*)  $r_{x_{M}x_{D}} = +0.83$  - korelace mezi **x** *u* matek a **x** *u* dcer (stejné vlastnosti matek a dcer)  $r_{v_{\text{M}}v_{\text{n}}}$  = +0,65 - korelace mezi **y** u matek a **y** u dcer (stejné vlastnosti matek a dcer)

Výpočet odhadu koeficientů genetické korelace za pomocí korelací křížem:

a) Aritmetická metoda I (využívá znalost obou křížových a obou stejných korelací)

$$
\widehat{r}_{G_xG_y} = \frac{r_{x_My_D} + r_{y_Mx_D}}{2\sqrt{r_{x_Mx_D} \cdot r_{y_My_D}}} =
$$

b) Aritmetická metoda II (využívá znalost první křížové a obou stejných korelací)

$$
\widehat{r}_{G_xG_y} = \frac{r_{x_My_D}}{\sqrt{r_{x_Mx_D} \cdot r_{y_My_D}}} =
$$

c) Aritmetická metoda III (využívá znalost druhé křížové a obou stejných korelací)

$$
\widehat{r}_{G_xG_y}=\frac{r_{y_Mx_D}}{\sqrt{r_{x_Mx_D}.r_{y_My_D}}} =
$$

d) Geometrická metoda (využívá znalost obou křížových a obou stejných korelací – výpočet geometrického středu)

$$
\widehat{r}_{G_xG_y} = \sqrt{\frac{r_{x_My_D} \cdot r_{y_Mx_D}}{r_{x_Mx_D} \cdot r_{y_My_D}}} =
$$

Z výsledků jednotlivých uvedených metod se doporučuje pro výpočet odhadu genetických korelací metoda první aritmetická a geometrická.

Střední chyba koeficientu genetické korelace je možné zjistit na základě známé genetické korelace, koeficientů dědivosti obou vlastností a jejich středních chyb podle rovnice:

$$
se_{\hat{r}_{G_xG_y}} = \frac{1 - \hat{r}_{G_xG_y}^2}{\sqrt{2}} \sqrt{\frac{se_{\hat{h}_x^2}.se_{\hat{h}_y^2}}{\hat{h}_x^2.\hat{h}_y^2}}
$$

Zjištěné hodnoty koeficientů genetických korelací mezi živou hmotností těla ovcí a produkcí vlny byly na základě použitých metod svou hodnotou , i když fenotypové korelace stejných vlastností byly svou hodnotou . Selekce ovcí na velikost těla ovlivní významně produkci vlny v této populaci.

3.3.2. Výpočet genetické, prostřeďové a fenotypové korelace metodou **analýzy variance a kovariance** příbuzných jedinců.

Vztah mezi obsahem bílkovin (x) a tuku (y) v mléce dojnic byl sledován v osmi chovech (k), u skupin polosester (b). Výpočet odhadu byl proveden u 487 dojnic (n), dcer po 69 otců (b) bez ohledu na pořadí laktace. Zjistěte genetické, prostřeďové a fenotypové korelace! Protože byly vlastnosti sledovány u skupin polosourozenců a v různých chovech, je nutné použít dvoufaktorovou analýzou variance a kovariance podle rovnic:

96 bílkovin

\n
$$
x_{ijk} = \mu + a_i + b_{ij} + e_{ijk}
$$
\n
$$
y_{ijk} = \mu + a_i + b_{ij} + e_{ijk}
$$

kde:

xijk – obsah bílkovin v mléce u k-té dojnice, j-tého otce v i-tém chovu

yijk – obsah tuku v mléce u k-té dojnice, j-tého otce v i-tém chovu

 $\mu$  – obecný průměr populace

ai – vliv i-tého chovu

bij – vliv j-tého otce (skupin polosourozenců) v i-tém chovu

eijk – ostatní nahodilé vlivy

|                                           | součet čtverců         |                         | stupně<br>volnosti                                | součet<br>součinů             | střední čtverec             |                                 | střední produkt           |
|-------------------------------------------|------------------------|-------------------------|---------------------------------------------------|-------------------------------|-----------------------------|---------------------------------|---------------------------|
| Zdroj<br>proměnlivosti                    | $SS_{x}$               | $SS_v$                  | f                                                 | $SP_{xy}$                     | $MS_x$                      | $MS_{v}$                        | $MP_{xy}$                 |
| - mezi chovy                              | $SS_{a x} =$<br>4,7959 | 3,6014                  | $SS_{a y} = f_a = k - 1 =$<br>7                   | $SP_{a xy} =$<br>2,2283       | $MS_{\rm ax} =$<br>0,685128 | $MS_{\rm a \, v} =$<br>0,514485 | $MP_{a xy} =$<br>0,318328 |
| - mezi otci uvnitř<br>chovů               | $SS_{o,x}$ =<br>6,1125 | 12,6068                 | $SS_{\text{o}y} = f_{\text{o}} = b - k$<br>$= 61$ | $SP_{oxy} =$<br>4,4461        | $MS_{0x} =$<br>0,100204     | $MS_{o,y} =$<br>0,206668        | $MP_{oxy} =$<br>0,072887  |
| - mezi dojnicemi<br>uvnitř skupin<br>otců | $SS_{ex}$ =<br>18,1950 | 32,5841                 | $SS_{e y} = f_e = n - b$<br>$= 418$               | $SP_{\rm{e} xy} =$<br>10,1466 | $MS_{ex} =$<br>0,043528     | $MS_{eV} =$<br>0,077952         | $MP_{e xy} =$<br>0,024274 |
| - celková                                 | $SS_{c} =$<br>29.1034  | $SS_{c,y} =$<br>48,7923 | $f_c = n - 1$<br>$= 486$                          | $SP_{cxy} =$<br>16,8210       |                             |                                 |                           |

Tabulka analýzy variance a kovariance vlastností x a y:

Podle složení středních čtverců a středních produktů lze zjistit jednotlivé genetické variance a kovariance podle skupin polosourozenců (podle skupin otců).

Protože ve skupinách byly různé počty pozorování, tak byl vypočítán vážený počet pozorování  $n_0 = 6,6494$ .

#### **Výpočet odhadu genetické variance vlastnosti x a y:**

- genetická variance podle otců uvnitř chovů (rozptyl podmíněný rozdílnými genotypy podle otců uvnitř chovů)

$$
\sigma_{g_x}^2 = \frac{MS_{Ox} - MS_{ex}}{n_0} =
$$
  

$$
\sigma_{g_y}^2 = \frac{MS_{Oy} - MS_{ey}}{n_0} =
$$

**Výpočet odhadu genetické kovariance mezi vlastnostmi x a y:** 

$$
cov_{g_{xy}} = \frac{cov_{Oxy} - cov_{exy}}{n_0} = \frac{MP_{Oxy} - MP_{exy}}{n_0} =
$$

**Výpočet odhadu genetické korelace mezi vlastnostmi x a y:** 

$$
\widehat{r}_{G_xG_y} = \frac{\mathrm{cov}_{g_{xy}}}{\sqrt{\sigma_{g_x}^2 \cdot \sigma_{g_y}^2}} =
$$

**Výpočet odhadu prostřeďové korelace mezi vlastnostmi x a y:** 

$$
\widehat{r}_{E_xE_y} = \frac{cov_{e_{xy}} - 3 cov_{g_{xy}}}{\sqrt{\sigma_{e_x}^2 - 3 \cdot \sigma_{g_x}^2} \sqrt{\sigma_{e_y}^2 - 3 \cdot \sigma_{g_y}^2}} = \frac{MP_{e_{xy}} - 3 cov_{g_{xy}}}{\sqrt{MS_{e_x} - 3 \cdot \sigma_{g_x}^2} \sqrt{MS_{e_y} - 3 \cdot \sigma_{g_y}^2}} =
$$

 $=$   $\frac{1}{2}$   $\frac{1}{2}$   $\frac{1}{2$ 

**Výpočet odhadu fenotypové korelace mezi vlastnostmi x a y:** 

$$
\widehat{r}_{P_xP_y} = \frac{\mathrm{cov}_{c_{xy}}}{\sqrt{\sigma_{c_x}^2 \cdot \sigma_{c_y}^2}} = \frac{\mathrm{SP}_{c_{xy}}}{\sqrt{\mathrm{S}_{c_x} \cdot \mathrm{S}_{c_y}}} =
$$

Správnost výpočtu odhadů korelací je možno **ověřit rozkladem fenotypové korelace**, neboť víme, že:  $\hat{r}_{P,P_x} = h_x \cdot h_y \cdot r_{G,G_x} + e_x \cdot e_y \cdot r_{E_xE_x}$ 

$$
h^2 + e^2 = 1,00 \implies e^2 = 1,00 - h^2
$$

Z analýzy variance skupin polosourozenců již umíme vypočítat odhad koeficientu dědivosti:

 $=4.\rho = 4\frac{\sigma_{g_x}^2}{\sigma_{g_x}^2 + \sigma_{e_x}^2} = 4\frac{\sigma_{g_x}^2}{\sigma_{p_x}^2} =$ 2 g 2 e 2 g 2  $2 - 4 - 4$ x x x  $x \qquad e_x$  $h_x^2 = 4.\rho = 4 \frac{g_x}{\sigma^2 + \sigma^2} = 4 \frac{g_x}{\sigma^2}$  $\sigma$  $\sigma$  +  $\sigma$  $\rho = 4 \frac{\sigma_{g_x}}{r^2} = 4 \frac{\sigma_{g_x}^2}{r^2} = 4 \frac{\sigma_{g_y}}{r^2} = 4 \frac{\sigma_{g_x}}{r^2} = 4 \frac{\sigma_{g_x}}{r^2} = 4 \frac{\sigma_{g_y}}{r^2} = 4 \frac{\sigma_{g_x}}{r^2} = 4 \frac{\sigma_{g_x}}{r^2} = 4 \frac{\sigma_{g_y}}{r^2} = 4 \frac{\sigma_{g_x}}{r^2} = 4 \frac{\sigma_{g_x}}{r^2} = 4 \frac{\sigma_{g_x}}{r^2} = 4 \frac{\sigma_{g_x}}{r^2} = 4 \frac{\sigma_{$  $=4.\rho = 4 \frac{g_y}{\sigma_{g_y}^2 + \sigma_{e_y}^2} = 4 \frac{g_y}{\sigma_{p_y}^2} =$ 2 g 2 e 2 g 2 2  $\Delta$  2  $\Delta$   $\frac{U_g}{I_g}$ y y Y  $y$   $\mathbf{c}_y$  $h_y^2 = 4.\rho = 4 \frac{g_y}{\sigma^2 + \sigma^2} = 4 \frac{g_y}{\sigma^2}$  $\sigma$  $\sigma$  +  $\sigma$  $\sigma$  $\rho = 4 \frac{g_y}{a^2 + 4 \cdot 2} = 4 \frac{g_y}{a^2} = 4 \cdot 2 \cdot 2 = 4 \cdot 2 \cdot 2 = 4 \cdot 2 \cdot$  $=1-h_x^2=$  $\equiv$   $\frac{1}{2}$  e  $\frac{1}{2}$  $e_x = \sqrt{e_x^2} =$  $=1-h_y^2=$  $e_y^2 = 1 - h_y^2 =$   $=$   $e_y = \sqrt{e_y^2} =$  $e_{n} = \sqrt{e_{n}^{2}} =$  $\hat{r}_{P_xP_y} = h_x \cdot h_y \cdot r_{G_xG_y} + e_x \cdot e_y \cdot r_{E_xE_y} =$ 

Který výpočet fenotypové korelace považujete za přesnější? Vysvětlete! Je nutné také stanovit střední chyby odhadnutých parametrů, průkaznosti a intervaly spolehlivosti, které jsou stejně důležité jako získané hodnoty genetické, prostřeďové a fenotypové korelace a koeficientů dědivosti.

*Hodnocení*: Na základě analýzy variance a kovariance skupin polosourozenců byla zjištěna hodnota koeficientu genetické korelace, hodnota koeficientu prostřeďové korelace a hodnotu fenotypové korelace mezi procentickým obsahem bílkovin a tuku v mléce.

3.3.3. Záznamy z výkrmu kuřecích brojlerů o přírůstcích hmotnosti na kus a den (vlastnost x) a spotřebě krmiva na kg přírůstku (vlastnost y) byly podrobeny jednofaktorové analýze variance a kovariance. V následujícím tabulce jsou uvedeny zjištěné výsledky variance a kovariance skupin polosourozenců, variance a kovariance reziduální a celkové variance a kovariance. Výpočtové vzorce jsou stejné jako v předešlém příkladě.

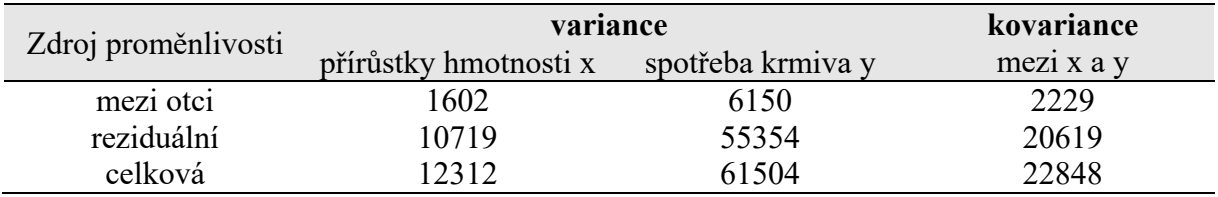

Na základě předpočítaných hodnot zjistěte výpočet odhadu genetické, prostřeďové a fenotypové korelace a rovněž vypočtěte odhad hodnot koeficientů dědivosti obou vlastností! **Výpočet odhadu genetické korelace mezi vlastnostmi x a y:** 

$$
\hat{r}_{G_xG_y} = \frac{\text{cov}_{g_{xy}}}{\sqrt{\sigma_{g_x}^2 \cdot \sigma_{g_y}^2}} = 0.710136
$$

**Výpočet odhadu prostřeďové korelace mezi vlastnostmi x a y:** 

$$
\hat{\mathbf{r}}_{\mathbf{E}_{x} \mathbf{E}_{y}} = \frac{\mathbf{cov}_{\mathbf{e}_{xy}} - 3 \mathbf{cov}_{\mathbf{g}_{xy}}}{\sqrt{\sigma_{\mathbf{e}_{x}}^{2} - 3 \mathbf{\sigma}_{\mathbf{g}_{x}}^{2}} \sqrt{\sigma_{\mathbf{e}_{y}}^{2} - 3 \mathbf{\sigma}_{\mathbf{g}_{y}}^{2}}} =
$$
\n
$$
= 0.943133
$$

**Výpočet odhadu fenotypové korelace mezi vlastnostmi x a y:** 

$$
\hat{r}_{P_xP_y} = \frac{\text{cov}_{c_{xy}}}{\sqrt{\sigma_{c_x}^2 \cdot \sigma_{c_y}^2}} = 0.830295
$$

**Výpočet odhadu koeficientů dědivosti vlastností x a y:** 

$$
\hat{h}_x^2 = 4 \frac{\sigma_{g_x}^2}{\sigma_{p_x}^2} = 4 \frac{\sigma_{g_y}^2}{\sigma_{p_y}^2} = 0,520088 \qquad h_x = \sqrt{h_x^2} = 0,721171
$$
\n
$$
\hat{h}_y^2 = 4 \frac{\sigma_{g_y}^2}{\sigma_{p_y}^2} = 0,632435
$$

Ověření správnosti výpočtu odhadu fenotypové korelace na základě rozkladu fenotypové korelace:

$$
e_x^2 = 1 - h_x^2 = 0,479912
$$
\n
$$
e_y^2 = 1 - h_y^2 = 0,600026
$$
\n
$$
\hat{r}_{R_x P_y} = h_x \cdot h_y \cdot r_{G_x G_y} + e_x \cdot e_y \cdot r_{E_x E_y} = 0,829991
$$
\n
$$
e_x = \sqrt{e_x^2} = 0,692759
$$
\n
$$
e_y = \sqrt{e_y^2} = 0,774613
$$
\n
$$
= 0,829991
$$

3.3.4. V návaznosti na předchozí příklad (3.3.3.) předpokládejme, že ve sledované populaci probíhala selekce u jedné linie ve směru zvýšení přírůstků živé hmotnosti a u druhé linie selekce ve směru zvýšení spotřeby krmiva. U obou linií byla prováděna selekce u 10 % otců a u 20 % matek. Zjistěte efekt selekce za generaci u těchto dvou hodnotících ukazatelů užitkovosti při realizaci přímé selekce a když obě užitkové vlastnosti byly selektovány nepřímo.

Řešení:

V tabulkách hodnot standardizované selekční diference v závislosti na intenzitě selekce zjistěte (z tabulek selekční intenzity kdy je velikost populace nekonečně velká):

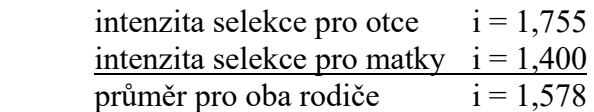

a) *přímá selekce* – selekční zisk za jednu generaci lze získat za pomoci vztahu:

- pro přírůstky hmotnosti (obě pohlaví)

$$
\Delta G_x = i.h_x^2 \cdot \sigma_{Px} = g
$$

- pro spotřebu krmiva (obě pohlaví)

$$
\Delta G_y = i \cdot h_y^2 \cdot \sigma_{py} = g
$$

b) *nepřímá selekce* – selekční zisk za jednu generaci lze získat pomocí vztahu **korelovaného selekčního zisku** (efektu). Korelovaný selekční zisk poskytuje informaci, o kolik se za jednu generaci po provedené selekci podle užitkové vlastnosti x zvětšila nebo zmenšila užitková vlastnost y, která nebyla předmětem selekce. Je logické, že čím větší je genetická korelace mezi nimi, tím větší můžeme předpokládat vyšší selekční zisk. Korelovaný selekční zisk u vlastnosti y ( $_{\text{kor.}} \Delta G_y$ ) je dána součinem přímého selekčního zisku vlastnosti x ( $\Delta G_y$ )a

genetickou regresí vlastností x a y  $(b_{Gxy})$ .

$$
b_{Gyx} = r_{GxGy} \cdot \frac{\sigma_{Gy}}{\sigma_{Gx}}
$$
\n
$$
b_{Gxy} = r_{GxGy} \cdot \frac{\sigma_{Gy}}{\sigma_{Gx}}
$$
\n
$$
b_{Gxy} = r_{GxGy} \cdot \frac{\sigma_{Gx}}{\sigma_{Gy}}
$$

Korelovaný selekční zisk přírůstku hmotnosti podle selekce spotřeby krmiva x (obě pohlaví):

- $h_x = h_y = r_{GxGy} =$  $\sigma_{\rm Px} = \sigma_{\rm Py} =$
- $K_{\text{tor.}} \Delta G_x = i. h_x . h_y . r_{GxGy} . \sigma_{Px} =$  g  $_{\text{kor.}} \Delta G_v = i. h_x . h_v . r_{\text{GxGv}} . \sigma_{\text{Pv}} =$  g

#### **Závěr:**

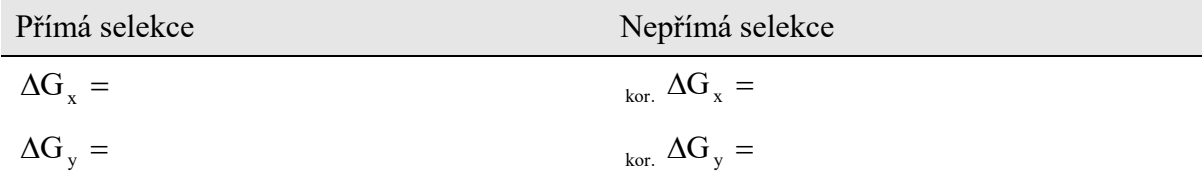

**Realizovaný odhad genetické korelace** z genetického zisku a korelovaného zisku:

- vybraní jedinci na základě vlastnosti x lze měřit přímý selekční zisk pro vlastnost x  $(\Delta G_x)$  a korelovaný selekční zisk vlastnosti y (<sub>kor.</sub>  $\Delta G_y$ )
- vybraní jedinci na základě vlastnosti y lze měřit přímý selekční zisk pro vlastnost y  $(\Delta G_y)$  a korelovaný selekční zisk vlastnosti x (kor.  $\Delta G_x$ )

$$
r_{_{Gxy}}=\sqrt{\frac{\mathrm{\,kor.}\, \Delta G_{_{x}}}{\Delta G_{_{x}}}}\cdot\frac{\mathrm{\,kor.}\, \Delta G_{_{y}}}{\Delta G_{_{y}}}=\\
$$

Materiály určené pro studenty oboru Živočišné biotechnologie z předmětu "**Genetika kvantitativních znaků**" (ZS 2014).

ÚMFGZ MENDELU urban@mendelu.cz listopad '14 © Urban 2014